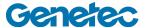

## **Course Outline**

| Security Center – AutoVu Fixed Operator Training |                                                                                                    |  |
|--------------------------------------------------|----------------------------------------------------------------------------------------------------|--|
| Code                                             | AU-FOT-001                                                                                                    |  |
| Duration                                         | ~30 minutes, self-paced                                                                                                    |  |
| Target audience                                  | End users looking to learn basics of reporting with AutoVu and monitoring AutoVu events in Security Desk. Note this course <i>does not teach</i> administrative configurations or Config Tool. There is no certification or test for this course. |  |
| Prerequisites                                    | Understanding of how computer networks work, and basic security principles                                                                                                    |  |
| Objectives                                       | Upon successful completion of this course the participant will be able to:                                                                                                    |  |
|                                                  | Understand basic Fixed ALPR functionality                                                                                                    |  |
|                                                  | <ul> <li>Viewing ALPR events in the Monitoring Task</li> </ul>                                                                                                    |  |
|                                                  | <ul> <li>How to use maps and live monitoring with ALPR</li> </ul>                                                                                                    |  |
|                                                  | <ul> <li>Investigate reads and hits in Security Desk</li> </ul>                                                                                                    |  |
|                                                  | Basic hotlist editing (adding plates, removing plates, etc.)                                                                                                    |  |
| Certification                                    | No certification is offered for this class.                                                                                                    |  |

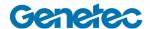

| Topic                                              | Description                                                                                                    |
|----------------------------------------------------|----------------------------------------------------------------------------------------------------|
| Video 1:<br>Introduction and Basic Architecture    | <ul> <li>SharpV overview</li> <li>What to expect with SharpV reads</li> <li>Information that can be seen with a SharpV read</li> </ul>                                                                                                    |
| Video 2:<br>Viewing ALPR Events in Monitoring Task | <ul> <li>Security Desk Monitoring Task overview</li> <li>How to monitor ALPR cameras in Security Desk</li> <li>Hits and reads in Monitoring Task</li> <li>Printing hits and reads from Monitoring task</li> <li>Showing events in Monitoring Task</li> <li>Editing reads in Monitoring Task</li> <li>Monitoring Task layout</li> </ul> |
| Video 3:<br>Maps and Live Monitoring               | <ul> <li>View maps in Moniting Task</li> <li>Viewing ALPR events on maps</li> <li>Getting more information on ALPR reads from a map</li> <li>Switching between tile mode and map mode</li> </ul>                                                                                                    |
| Video 4:<br>Investigating Reads in Security Center | <ul> <li>Accessing the Reads report task</li> <li>Filtering Read reports</li> <li>Filtering Read reports based on license plate</li> <li>Protecting reads</li> <li>Exporting read reports</li> </ul>                                                                                                    |
| Video 5:<br>Editing Hotlists                       | <ul> <li>How to add or edit plates with Hotlist and Permit Editor task</li> <li>Rules for adding plates with the Hotlist and Permit editor task</li> <li>Searching for specific plates</li> <li>EffectiveDate and ExpiryDate fields</li> </ul>                                                                                         |
| Video 6:<br>Hit Report Filters                     | <ul> <li>Hit report Task</li> <li>Filtering Hits with the Hit Report task</li> <li>Filtering plates with wildcards</li> <li>Protecting hits</li> <li>Exporting hit reports</li> </ul>                                                                                                    |